# **МЕТОДЫ ОПТИМАЛЬНЫХ РЕШЕНИЙ**

# **РЕШЕНИЕ ЗАДАЧ НЕЛИНЕЙНОГО ПРОГРАММИРОВАНИЯ С ОГРАНИЧЕНИЯМИ ТИПА РАВЕНСТВА**

*Методические указания к лабораторным работам для студентов бакалавриата направления 38.03.01* 

> **САНКТ-ПЕТЕРБУРГ 2021**

Министерство науки и высшего образования Российской Федерации

Федеральное государственное бюджетное образовательное учреждение высшего образования Санкт-Петербургский горный университет

Кафедра информатики и компьютерных технологий

# МЕТОДЫ ОПТИМАЛЬНЫХ РЕШЕНИЙ

# РЕШЕНИЕ ЗАДАЧ НЕЛИНЕЙНОГО ПРОГРАММИРОВАНИЯ С ОГРАНИЧЕНИЯМИ ТИПА РАВЕНСТВА

*Методические указания к лабораторным работам для студентов бакалавриата направления 38.03.01* 

> САНКТ-ПЕТЕРБУРГ 2021

УДК 519.86:622.3.012 (073)

**МЕТОДЫ ОПТИМАЛЬНЫХ РЕШЕНИЙ. Нелинейное программирование.** Методические указания для выполнения лабораторных работ / Санкт-Петербургский горный университет. Сост.: *В.В. Беляев, А.В. Чиргин*. СПб, 2021. 46 с.

Пособие содержит необходимые теоретические сведения и методические рекомендации по решению задач нелинейного программирования (графическим методом, методом приведенного градиента, методом прямой оптимизации, методом множителей Лагранжа, в надстройке MS Excel «Поиск решения»). Приведены примеры решения задачи на максимум прибыли и задачи о максимальном объеме выпуска продукции.

Предназначены для студентов бакалавриата направления 38.03.01 «Экономика», изучающих дисциплины «Методы оптимальных решений».

Научный редактор доц. *А.Б Маховиков*

Рецензент проф. *В.В. Малый* (АО «Концерн «Океанприбор»)

 Санкт-Петербургский горный университет, 2021

### **ВВЕДЕНИЕ**

В современных условиях руководителю недостаточно личного опыта, интуиции при решении стратегических и тактических задач. Приходится учитывать множество факторов, иногда противоречащих друг другу, использовать сложные показатели эффективности. Поэтому возникла необходимость применять для анализа и синтеза экономических ситуаций современные математические методы, ориентированные на использование вычислительной техники. Большая группа таких методов объединена под названием математического программирования.

Математическое программирование - область математики, изучающая теорию и численные методы решения задач на экстремум функций многих переменных с ограничениями на область изменения этих переменных.

Выбрать наилучший вариант из множества возможных позволяет целевая функция. Она является математическим выражением качества принимаемого решения.

На аргументы целевой функции могут налагаться определенные условия (ограничения). Они следуют из ограниченности ресурсов, специфики производственных (технологических) процессов и т.д. Математически ограничения выражаются в виде уравнений и неравенств. Их совокупность образует область допустимых решений

В свою очередь, математическое программирование делится на несколько разделов, одним из которых является нелинейное программирование. Отличительная особенность задач нелинейного программирования состоит в том, что целевая функция и/или хотя бы одно из ограничений являются нелинейной зависимостью. Решение таких задач представляет определенную сложность.

В пособии изложены необходимые теоретические сведения и методические рекомендации для выполнения лабораторных работ по теме «Нелинейное программирование». В качестве примеров рассматриваются типовые экономические задачи: о максимуме прибыли, о максимальном объеме выпуска продукции.

# **1. ОСНОВЫ НЕЛИНЕЙНОГО ПРОГРАММИРОВАНИЯ**

Несмотря на широкое распространение линейного программирования для решения экономических и производственных задач, в реальной жизни часто встречаются нелинейные зависимости. Например, в линейной модели доход предприятия *I* рассчитывается по формуле:

$$
I = p \cdot X \tag{1.1}
$$

где *p* – цена единицы товара;

*Х* – количество проданного товара.

Соответственно, при увеличении продаж в два раза доход также удваивается, при уменьшении цены пропорционально сокращается и доход.

На самом деле существует взаимосвязь между ценой товара и объема предложения его на рынке:

$$
p = f(X) \tag{1.2}
$$

Обычно при снижении цены объем продаж возрастает и наоборот. В свою очередь, предложение зависит от цены:

$$
X = g(p) \tag{1.3}
$$

Чем выше цена – тем больше товара предлагается на рынке, а при снижении цены предложение сокращается. Таким образом, доход предприятия в общем виде является функцией от цены товара:

$$
I = p \cdot g(p) \tag{1.4}
$$

Аналогично, доход можно представить, как функцию от объема продаж. Данная функция нелинейно зависит от переменной *p*, вид конкретной зависимости будет определяться различными экономическими факторами. Следовательно, оптимизация таких моделей является задачей нелинейного программирования.

#### 1.1 Постановка задачи нелинейного программирования

Залачами нелинейного программирования называются задачи математического программирования, в которых целевая функция и (или) хотя бы одно из ограничений нелинейно.

Точка х\* называется точкой локального максимума целевой функции  $F(x)$ , если существует  $\varepsilon$  - окрестность этой точки  $u_{\varepsilon} = |x^* - \varepsilon; x^* + \varepsilon|$ , для которой:  $F(x) \leq F(x^*)$ для:  $\forall x \in u_{\varepsilon}$ .

Точка х\*\* называется точкой локального минимума, если существует  $\varepsilon$  – окрестность этой точки  $u_{\varepsilon}$ , для которой:  $F(x) \geq F(x^{**})$ для:  $\forall x \in u$  (рисунок 1.1):

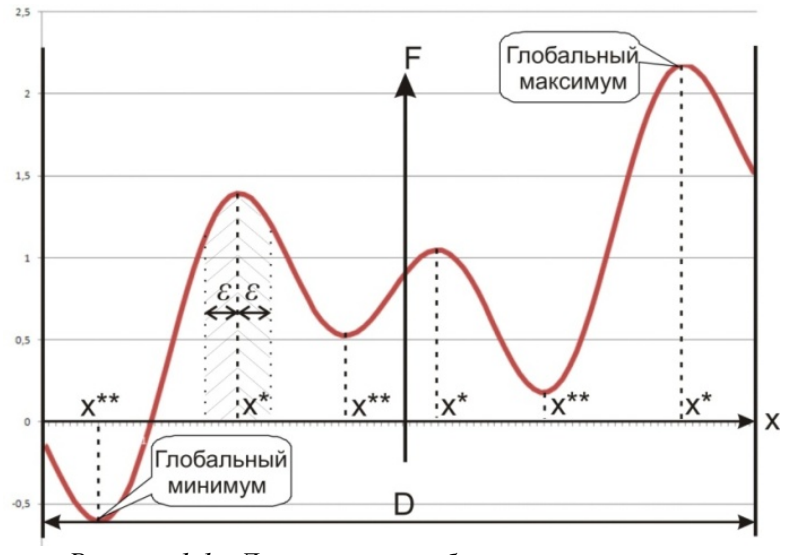

Рисунок 1.1 - Локальные и глобальные экстремумы

Точки локального минимума и локального максимума называются точками локального экстремума.

Точка х\*является точкой глобального максимума, если справедливо:  $F(x) \leq F(x^*)$  для любого *х* из области определения *D*.

Точка х\*\* является точкой глобального минимума, если справедливо:  $F(x) \ge F(x^{**})$  для любого *х* из области определения *D*.

Функция называется унимодальной (одноэкстремальной), если у этой функции имеется только один локальный экстремум. В противном случае она называется многоэкстремальной.

В классической теории оптимизации рассматриваются экстремальные задачи без ограничений (безусловная оптимизация), то есть область определения D переменной х совпадает со всем nмерным пространством вещественных чисел  $D = R<sup>n</sup>$ . Если область определения D переменной х ограничена, имеет место условная оптимизация (экстремальные задачи с ограничениями).

Задачи нелинейного программирования обладают свойствами, которые существенно усложняют методы их решения по сравнению с задачами линейного программирования:

- Множество допустимых планов  $D$  может иметь очень сложную структуру. Например, быть невыпуклым и несвязным
- Глобальный максимум (минимум) может достигаться как внутри множества D. так и на его границах.
- Целевая функция  $F(x)$  может быть не дифференцируемой, что затрудняет применение классических методов математического анализа.

Будем рассматривать задачу нелинейного программирования на примере задачи на максимум дохода:

## ПРИМЕР 1:

Предприятие выпускает два вида продукции в объемах  $x_i$  и  $x_2$ . Они реализуются по ценам  $120 - x_1$  и  $300 - 2x_2$  соответственно. По плану предприятие должно выпустить ровно 150 единиц продукнии.

Определить: план производства продукции, обеспечивающий наибольший доход.

Чтобы решить данную задачу, необходимо найти максимум функции  $F(x_1, x_2)$  с ограничениями (1.5):

$$
F(x_1, x_2) = (120 - x_1)x_1 + (300 - 2x_2)x_2, \tag{1.5}
$$

а ограничение:

$$
x_1 + x_2 = 150\tag{1.6}
$$

Предполагается, что объем выпуска продукции каждого вида - неотрицательное число (естественные ограничения).

Решением задачи является вектор значений  $\overline{X} = (x_1, x_2)$  определяющий план выпуска продукции, обеспечивающий максимальный доход.

## 1.2 Классификация метолов решения залач нелинейного программирования

Методы решения задач нелинейного программирования можно классифицировать по различным признакам.

В зависимости от количества локальных критериев в целевой функции методы решения могут быть:

- однокритериальные,
- многокритериальные.  $\bullet$

В зависимости от размерности вектора  $\overline{X}$  методы решения делятся на:

- однопараметрические или одномерные  $(n=1)$ ,  $\bullet$
- многопараметрические или многомерные  $(n>1)$ .

По наличию ограничений методы решения задач нелинейного программирования делятся на:

- без ограничений (безусловная оптимизация),
- с ограничениями (условная оптимизация).

По типу информации, используемой в алгоритме поиска экстремума методы делятся на:

- методы прямого поиска, т.е. методы, в которых при поиске экстремума целевой функции используются только ее значения;
- градиентные методы первого порядка, в которых при по- $\bullet$ иске экстремума функции используются значения ее первых произволных:

• градиентные методы второго порядка, в которых при поиске экстремума функции наряду с первыми производными используются и вторые производные.

Ни один метод нелинейного программирования не является универсальным. В каждом конкретном случае необходимо адаптировать применяемый метод к особенностям решаемой задачи.

### 1.3 Графическое решение задачи нелинейного программирования

Проиллюстрируем решение задачи на максимум прибыли (ПРИМЕР 1) графически. Для этого необходимо построить линию единственного ограничения и несколько линий уровня целевой функции. Поскольку имеющееся единственное ограничение - строгое равенство, то область допустимых решений и оптимальное решение будет находиться непосредственно на линии ограничения. Целевая функция представлена семейством изолиний (линий равного уровня), где каждой линии соответствует одно значение дохода. Тогда точка пересечения (касания) линии уровня с наибольшим значением дохода с линией ограничения и будет решением задачи.

Для построения графиков в MS Excel нужно табулировать функцию ограничения и линии уровня целевой функции. По оси х отложим количество продукции первого типа  $x_i$ , по оси  $y$  – количество продукции второго типа х,

Ограничение (1.6) примет следующий вид:

$$
x_2 = 150 - x_1 \tag{1.7}
$$

Пусть в столбце  $A$  находятся значения  $x_i$ . Их табулируем с шагом 3, но в каждом случае нужно подбирать рациональное значение, чтобы, с одной стороны, таблица была не слишком большой, а с другой - была достаточно подробной.

В столбце В содержатся вычисления линии ограничения по формуле  $(1.7)$  (рисунок 1.2).

Семейство линий уровня в общем случае определяется функцией:

$$
F(x_1, x_2) = C, \tag{1.8}
$$

где *С* - значение каждого конкретного уровня. Для целевой функции (1.5) уравнение (1.8) примет вид:

$$
-x_1^2 - 2 \cdot x_2^2 + 120 \cdot x_1 + 300 \cdot x_2 = C \tag{1.9}
$$

|                | A              | <sub>B</sub> | C        |           | F       |                     |
|----------------|----------------|--------------|----------|-----------|---------|---------------------|
| 1              | $p = -2$       |              |          | $q = 300$ |         | $r = (120-1*x1)*x1$ |
| $\overline{2}$ |                | $C = 150$    |          | $Z =$     | 10000   |                     |
| 3              | X <sub>1</sub> | X2           | r1       | $q^2-4pr$ | $Y1-1$  | $Y1-2$              |
| 4              | 0              | 150          | $-10000$ | 10000     | 50      | 100                 |
| 5              | 3              | 147          | $-9649$  | 12808     | 46.7069 | 103.2931087         |
| 6              | 6              | 144          | $-9316$  | 15472     | 43.9034 | 106.0966236         |
| 53             | 147            | ٩            | $-13969$ | $-21752$  | #####   | #ЧИСЛО!             |
| 54             | 150            | 0            | $-14500$ | -26000    | ##      | #ЧИСЛО!             |

*Рисунок 1.2 - Расчет линий ограничения и уровня целевой функции, равного 10000. Режим отображения данных*

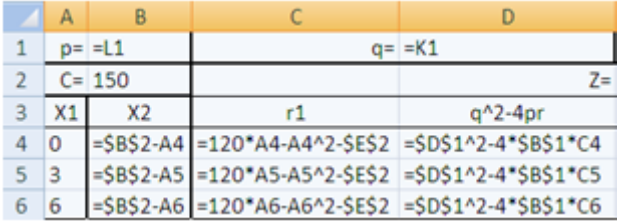

|                                 | F                                 |
|---------------------------------|-----------------------------------|
|                                 | $r = (120-1)x1$ $x1$              |
| 10000                           |                                   |
| $Y1-1$                          | $Y1-2$                            |
| $=(-SDS1+KOPEHb(D4))/(2*SBS1)$  | $=(-SDS1-KOPEHb(D4))/(2*SBS1)$    |
| $=(-SDS1+KOPEHb(D5))/(2*SBS1)$  | =(-\$D\$1-КОРЕНЬ(D5))/(2*\$B\$1)  |
| $= (-SDS1+KOPEHb(D6))/(2*SBS1)$ | $= (-$D$1-KOPEHB(D6)) / (2*$B$1)$ |

*Рисунок 1.3 - Расчет линий ограничения и уровня целевой функции, равного 10000. Режим отображения формул*

Из уравнения (1.9) для табулированных значений переменной  $x_i$  необходимо найти значения  $x_i$ , обращающие его в тождество. Представим (1.9) в виде квадратного уравнения:

$$
p \cdot x_2^2 + q \cdot x_2 + r = 0,\tag{1.10}
$$

линиями уровня которого являются вложенные (концентрические) эллипсы. Решение квадратного уравнения находится по известной формуле:

$$
x_2 = \frac{-q \pm \sqrt{q^2 - 4p \cdot r}}{2p} \tag{1.11}
$$

Чтобы воспользоваться данной формулой, необходимо знать значения коэффициентов р, а и г. Преобразуем (1.9) к виду (1.10):

$$
-2 \cdot x_2^2 + 300 \cdot x_2 + 120 \cdot x_1 - x_1^2 - C = 0 \tag{1.12}
$$

Тогда, очевидно, коэффициент р равен минус 2, q, соответственно, 300, а г содержит оставшиеся слагаемые:

$$
r = 120 \cdot x_1 - x_1^2 - C \tag{1.13}
$$

В третий столбец С поместим результаты вычисления  $(1.13)$ с абсолютной ссылкой на ячейку, содержащую произвольное значение уровня С.

В четвертом столбце D будет находиться дескриминант (квадратный корень выражения (1.11)).

Столбцы Е и F содержат значения для двух половинок эллипса (так как дескриминант входит в уравнение (1.11) со знаками плюс и минус). На рисунках 1.2 и 1.3 представлены расчеты для  $C$ равном, например, 10000 в режиме отображения данных и формул. Впоследствии это значение можно легко изменить.

Не следует удивляться признаку #ЧИСЛО! - это означает, что для данного значения  $x_l$  решений в действительном пространстве не существует (функция не определена).

Тогда для следующей линии уровня будут задействованы столбцы G, H, I, J и так далее, по четыре столбца на каждую линию уровня. Таким образом готовим исходные данные для всех линий уровня, минимум - трех. Значения уровней С пока выбираем произвольные. Далее переходим к построению диаграммы.

Сначала построим линию ограничения. Для этого выберем весь диапазон значений  $x_1$ ,  $x_2$  из столбцов A и B. По этим данным строим диаграмму точечного типа.

Затем добавляем линии уровня. Для этого из выпадающего (контекстного) меню выбираем пункт «Выбрать данные». В открывшемся окне «Выбор источника данных» нажимаем кнопку Добавить. В форме (рисунок 1.4) указываем имя ряда - значение уровня, в данном случае - 10000. Еще лучше указать адрес ячейки  $E2$ , тогда имя ряда будет автоматически обновляться при изменении значения уровня целевой функции.

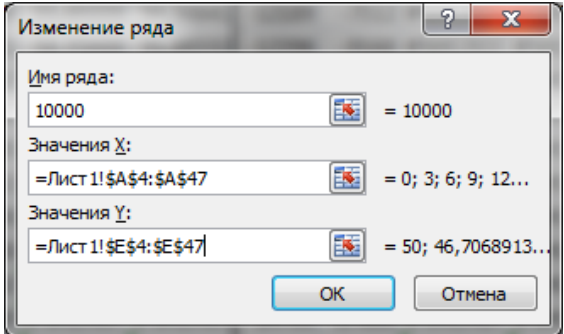

Рисунок 1.4 - Лобавление линии уровня, равного 10000

В поле Значения X записываем диапазон значений  $x_1$  из столбца А, а в Значения  $Y$  - диапазон значений  $x_2$  из столбца Е. Выбираются только те строки (пары значений), где значение функции в столбце Е определено. В противном случае график покажет значениех, равное нулю там, где функция не определена (рисунок  $1.5$ ).

Так как каждому уровню соответствует две колонки таблицы, аналогично строим вторую (верхнюю) половинку эллипса по данным из столбцов А и F. Отформатируем её в одинаковом цвете и типе линии (рисунок1.6).

Далее аналогично добавляем две половины эллипса, соответствующие следующему уровню, например, 13000.

Линию уровня, являюшуюся решением залачи, построим так<sup>•</sup> 160 140 120 Злесь значение не определено 100 80 Ограничение 60 10000 40 20  $\Omega$  $-20$ 100 150 200

Рисунок 1.5 - Пример неправильного добавление линии уровня

Выберем произвольное значение уровня в предположении, что его линия должна касаться ограничения. Допустим, это значение  $-14000$ 

Построим линию уровня, соответствующую выбранному значению. В данном случае линия ограничения будет пересекать линию уровня, как это происходит для линий уровня со значениями 10000 и 13000.

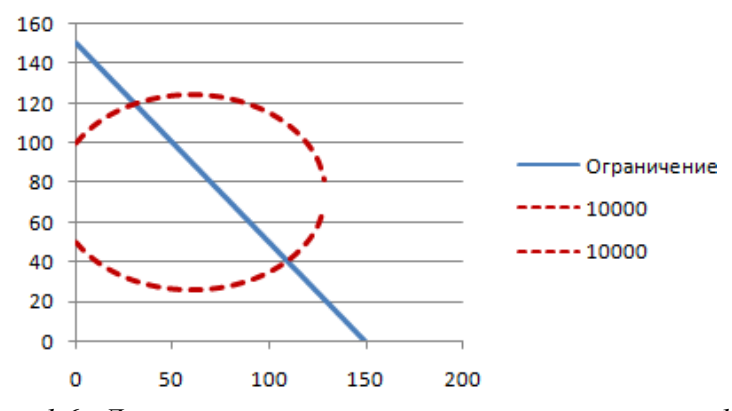

Рисунок 1.6 - Диаграмма ограничения и линии уровня, равного 10000

Изменяя значение уровня в ячейке и анализируя перемещение линии эллипса, добиваемся, чтобы она лишь касалась линии ограничения. Точка касания обозначена квадратным маркером. Это достигается при значении, приблизительно равном *14700*. Вместе с координатами точки касания (70; 80) это и будет составлять графическое решение данной задачи (рисунок 1.7).

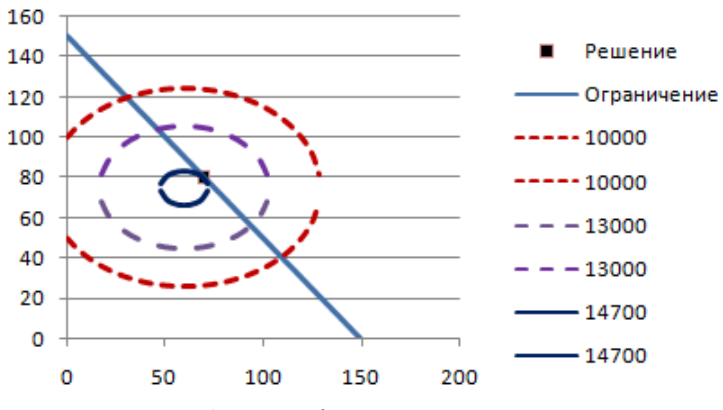

*Рисунок 1.7 - Графическое решение задачи*

Результат решения задачи: чтобы обеспечить максимальный доход *14700* единиц, необходимо выпускать продукт 1 в количестве *70* штук, и продукт 2 в количестве *80* штук.

#### **1.4 Решение в MS Excel (надстройка «Поиск решения»)**

Для использования надстройки MS Excel «Поиск решения» составим математическую модель задачи. Обозначим *x1* – объем первого вида продукции,  $x_2$  – объем второго вида продукции. Оба значения являются решением задачи и будут находиться в ячейках B7 – C7. Суммарное количество продукции обоих видов запишем в ячейку D7. По заданному ограничению, оно должно быть равно *150* штук. Запишем это значение в ячейку F7. Таким образом, ограничение в модели реализовано.

Расчет цены единицы продукции каждого вида производится по формулам:

$$
W_1(x_1) = 120 - x_1 \tag{1.14}
$$

$$
W_2(x_2) = 300 - 2x_2 \tag{1.15}
$$

Запишем их в ячейки В4 – С4

Целевая функция - расчет дохода по известной формуле:

$$
F(x_1, x_2) = W_1(x_1)x_1 + W_2(x_2)x_2 \tag{1.16}
$$

С учетом адресов ячеек с ценой и количеством каждого вида продукции, в целевую ячейку D9 запишем формулу: СУММПРО-ИЗВ(В7:С7; В4:С4). Математическая модель задачи составлена (рисунок 1.8).

|    | Α                           | В   |       |                | F                          |     |  |  |
|----|-----------------------------|-----|-------|----------------|----------------------------|-----|--|--|
|    | Задача на максимум дохода   |     |       |                |                            |     |  |  |
| 2  |                             |     |       |                |                            |     |  |  |
| 3  | P                           | 120 |       |                | 300 Параметры функции цены |     |  |  |
| 4  | W                           | 120 | 300   | Цена продукции |                            |     |  |  |
| 5  | $=$ B3-B7                   |     |       | $=C3-2*C7$     |                            |     |  |  |
| 6  | Решение                     | х1  | x2    | Bcero          |                            |     |  |  |
|    |                             |     |       |                |                            | 150 |  |  |
| 8  |                             |     |       | $V^*$          |                            |     |  |  |
| 9  |                             |     | Доход |                | $=B7+C7$                   |     |  |  |
| 10 | $=$ CYMMNPOV3B(B4:C4;B7:C7) |     |       |                |                            |     |  |  |

Рисунок 1.8 - Математическая модель задачи на максимум дохода

Активизируем надстройку «Поиск решения». Устанавливаем целевую ячейку дохода D9 равной максимальному значению, изменяемыми ячейками полагаем  $B7 - C7$ . Ограничение записываем по адресу F7, обращая внимание на знак строгого равенства. Сюда же можно добавить естественные ограничения: \$B\$7>=0 и \$C\$7>=0 (рисунок.1.9).

Другим способом учесть их можно в окне "параметры поиска решения", выбрав пункт «неотрицательные значения» на вкладке «Параметры» (рисунок 1.10). Там же контролируем отсутствие флажка у пункта «линейная модель».

Нажимаем кнопку ОK, возвращаемся в предыдущее окно (рисунок 1.9). После нажатия кнопки «Выполнить» появится информационное окно с сообщением, что решение найдено и предложением сохранить отчеты о решении задачи (рисунок 1.11).

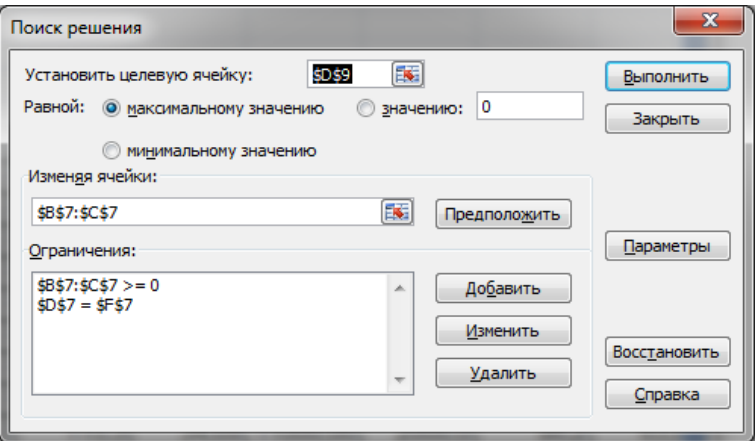

*Рисунок 1.9 - Ввод исходных данных в диалоговое окно надстройки «Поиск решения»* 

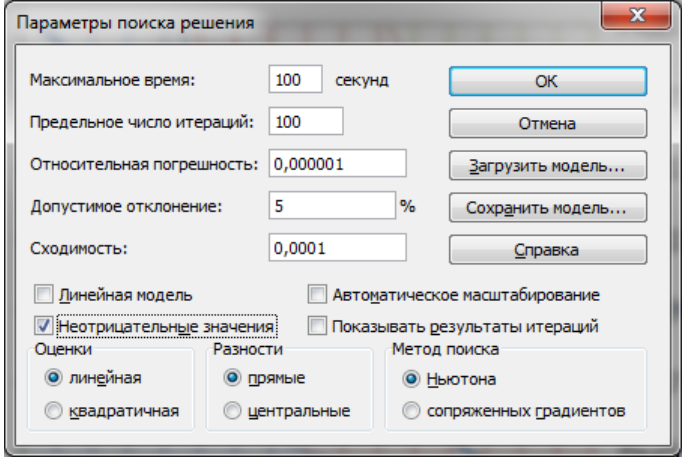

*Рисунок 1.10 - Указание параметров поиска решения* 

В изменяемых ячейках появятся значения оптимального плана выпуска продукции, а в целевой ячейке - величина максимального дохода (рисунок 1.12). Сохраним и проанализируем отчет по устойчивости решения.

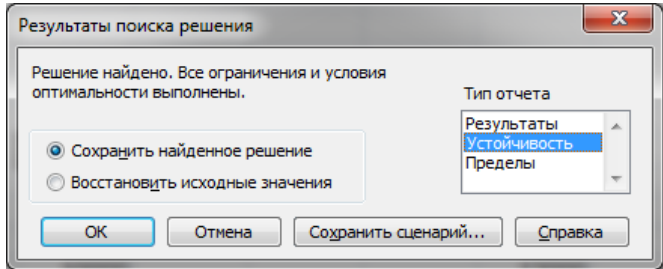

*Рисунок 1.11 - Указание параметров поиска решения*

|                | Α                           | B     | C.  | D                    | Е                          | F   |  |  |  |
|----------------|-----------------------------|-------|-----|----------------------|----------------------------|-----|--|--|--|
|                | Задача на максимум дохода   |       |     |                      |                            |     |  |  |  |
| $\overline{2}$ |                             |       |     |                      |                            |     |  |  |  |
| 3              | P                           | 120   |     |                      | 300 Параметры функции цены |     |  |  |  |
| 4              | 50<br>w                     |       | 140 | Цена продукции       |                            |     |  |  |  |
| 5              | $=$ B3-B7                   |       |     | $=C3-2*C7$           |                            |     |  |  |  |
| 6              | Решение                     | $x_1$ | x2  | Bcero                |                            |     |  |  |  |
|                |                             | 70    | 80  | 150                  |                            | 150 |  |  |  |
| 8              |                             |       |     | $\mathsf{Y}^{\star}$ |                            |     |  |  |  |
| 9              |                             |       |     |                      |                            |     |  |  |  |
| 10             | $=$ CYMMNPOV3B(B4:C4;B7:C7) |       |     |                      |                            |     |  |  |  |

*Рисунок 1.12 - Результаты решения задачи*

Отчет по устойчивости состоит из двух таблиц с названиями «Изменяемые ячейки» и «Ограничения» (рисунок 1.13). В первой таблице приводятся адреса ячеек, имена и оптимальные значения изменяемых переменных. Число в столбце «Нормированный градиент» показывает, на какую величину изменится значение целевой ячейки (в данном случае - дохода) при увеличении значения переменной (выпуска данного вида продукции) на одну единицу. Значение 0 в данном случае указывает на то, что найденное значение – оптимальное. Впоследствии этот вопрос будет рассмотрен более подробно.

Вторая таблица содержит адрес ячейки, имя и результируюшее (оптимальное) значение целевой функции. Отдельного внимания заслуживает множитель Лагранжа.

|    | Α | R                 | с     | D           | Е            |
|----|---|-------------------|-------|-------------|--------------|
| 6  |   | Изменяемые ячейки |       |             |              |
|    |   |                   |       | Результ.    | Нормир.      |
| 8  |   | Ячейка            | Имя   | значение    | градиент     |
| 9  |   | <b>\$B\$7</b>     | x1    | 70.00000083 |              |
| 10 |   | SCS7              | x2    | 80,00000017 |              |
| 11 |   |                   |       |             |              |
| 12 |   | Ограничения       |       |             |              |
| 13 |   |                   |       | Результ.    | Лагранжа     |
| 14 |   | Ячейка            | Имя   | значение    | Множитель    |
| 15 |   | \$D\$7            | Bcero | 150.000001  | -20.00007248 |

Рисунок 1.13 - Отчет по устойчивости решения задачи

Множитель Лагранжа  $\lambda$  – это двойственная переменная. Как и в линейном программировании, она показывает, на какую величину изменится целевая функция при увеличении (уменьшении) правой части ограничений на единицу.

В рассмотренном примере  $\lambda \approx 20$ . Следует ожидать, что при увеличении суммарного объема производимой продукции с 150 до 151 доход уменьшится на 20.

Проверим это утверждение. Увеличим правую часть ограничения на единицу:

$$
x_1 + x_2 = 151,\tag{1.17}
$$

оставив математическую модель задачи (рисунок 1.9) без изменений.

"Поиск решения" для новых исходных данных выдаст следующий результат (рисунок 1.14).

Значение У в ячейке D9 показывает доход при ограничении, равном 151. Ячейка Е9 содержит величину дохода  $\overline{Y}^*$ при суммарном количестве продукции, равном 150. Разница между ними находится в ячейке F9 под именем delta.

Приращение целевой функции составило:

$$
\Delta F = F(70.67,80.33) - F(70,80) =
$$
  
14679.33 - 14700 = -20.67 (1.18)

|   | А                         | B        |          |                         | F                          |             |
|---|---------------------------|----------|----------|-------------------------|----------------------------|-------------|
|   | Задача на максимум дохода |          |          |                         |                            |             |
| 2 |                           |          |          |                         |                            |             |
| 3 | P                         | 120      |          |                         | 300 Параметры функции цены |             |
| 4 | W                         | 49.33333 |          | 139.3333 Цена продукции |                            |             |
| 5 |                           |          |          |                         |                            |             |
| 6 |                           | x1       | x2       | Всего                   |                            |             |
|   |                           | 70.66667 | 80.33333 | 151                     |                            | 151         |
| 8 |                           |          |          |                         | V*                         | delta       |
| 9 |                           |          | Доход    | 14679.33                | 14700                      | $-20.66669$ |

Рисунок 1.14 - Сравнение результатов решения задач при равенстве правой части ограничений значениям 150 и 151

Оно отличается от значения множителя Лагранжа в отчете по устойчивости (рисунок 1.13). Это объясняется нелинейностью целевой функции. Поэтому полагаться на значение множителя Лагранжа возможно только при достаточно малом приращении аргумента. При значительных изменениях целесообразно заново решить задачу.

## 2. ПРЯМЫЕ МЕТОДЫ РЕШЕНИЯ ЗАДАЧИ НЕЛИНЕЙНОГО ПРОГРАММИРОВАНИЯ

#### 2.1 Необходимое и достаточное условия экстремума

В случае, если функция дважды дифференцируема (имеет непрерывную вторую производную), то можно сформулировать необходимые и достаточные условия локального экстремума.

Необходимое условие экстремума:

Теорема 1 (необходимое условие экстремума для функции одной переменной): для того, чтобы функция одной переменной  $F(x)$ имела в точке  $x^*$  локальный экстремум, необходимо, чтобы производная функции в этой точке была равна нулю:  $F'(x^*)=0$ .

Теорема 2 (необходимое условие экстремума для функции нескольких переменных): для того, чтобы функция  $F(X)$  имела в точке  $X^*$  локальный экстремум, необходимо, чтобы все ее частные производные в этой точке обращались в нуль:

$$
\frac{\partial F}{\partial x_i}\big|_{X=X^*}=0, \quad i=\overline{1,n}, \ X=(x_1, x_2,...,x_n)
$$
 (2.1)

Такие точки называются стационарными точками функции. Достаточное условие экстремума:

Теорема 3 (достаточное условие экстремума для функции одной переменной): если в точке  $x^*$  первая производная функции  $F(x)$  равна нулю (теорема 1):

$$
\frac{dF}{dx}\Big|_{x=x^*}=0,\t(2.2)
$$

а вторая производная:

$$
\frac{d^2F}{dx^2} > 0,\t(2.3)
$$

то функция  $F(x)$  в точке  $x^*$  имеет локальный минимум. Соответственно, если:

$$
\frac{d^2F}{dx^2} < 0,\tag{2.4}
$$

то функция  $f(x)$  в точке  $x^*$  имеет локальный максимум.

Если вторая производная функции  $F(x)$  в точке  $x^*$  равна нулю, то необходимо исследовать производные высших порядков в соответствии со следующей теоремой:

Теорема 4: если функция одной переменной  $F(x)$  имеет в точке *х* производные до (n-1)-го порядка равные нулю и производная  $F^{(n)}(x^*)\neq 0$ , то:

если *п* четно, то точка  $x^*$  является:

- точкой минимума, если:  $F^{(n)}(x^*) > 0$ ,
- точкой максимума если  $F^{(n)}(x^*)$ <0,

если *п* нечетно, то точка  $x^*$  – точка перегиба (седловая точка).

Для обобщения теоремы 3 на случай функции многих переменных рассмотрим матрицу вторых производных функции и её свойства

Матрицей Гессе (Гессианом) Н называется матрица вторых производных функции  $F(X)$ :

$$
H = \left(\frac{\partial^2 F}{\partial x_i \partial x_j}\right)_{n^*n} =
$$

$$
= \begin{pmatrix} \frac{\partial^2 F}{\partial x_1^2} & \frac{\partial^2 F}{\partial x_1 \partial x_2} & \dots & \frac{\partial^2 F}{\partial x_1 \partial x_n} \\ \frac{\partial^2 F}{\partial x_2 \partial x_1} & \frac{\partial^2 F}{\partial x_2^2} & \dots & \frac{\partial^2 F}{\partial x_2 \partial x_n} \\ \dots & \dots & \dots & \dots \\ \frac{\partial^2 F}{\partial x_n \partial x_1} & \frac{\partial^2 F}{\partial x_n \partial x_2} & \dots & \frac{\partial^2 F}{\partial x_n^2} \end{pmatrix}
$$
(2.5)

Теорема 5: (Достаточное условие оптимальности функции нескольких переменных  $F(X)$ : если в стационарной точке  $X^*$  матрина Гессе *Н* положительно определена, то эта точка – точка локального минимума, если матрица Гессе отрицательно определена, то эта точка - точка локального максимума.

Чтобы установить положительную или отрицательную определенность матрицы Гессе, можно использовать любой из трех признаков:

- квадратичную функцию (форму);  $\bullet$
- критерий Сильвестра;
- собственные числа

Числовая матрина

$$
A = (a_{ij})_{n*n} = \begin{pmatrix} a_{11} & a_{12} & a_{13} & \dots & a_{1n} \\ a_{21} & a_{22} & a_{23} & \dots & a_{2n} \\ a_{31} & a_{32} & a_{33} & \dots & a_{3n} \\ \dots & \dots & \dots & \dots & \dots \\ a_{n1} & a_{n2} & a_{n3} & \dots & a_{nn} \end{pmatrix}
$$
 (2.6)

называется матрицей квадратичной формы. Можно считать, что эта матрица симметрична.

1. Рассмотрим квадратичную функцию (форму):

$$
Q(X) = \sum_{i=1}^{n} \sum_{j=1}^{n} a_{ij} x_i x_j = X^T \cdot A \cdot X,
$$
 (2.7)

где:  $X=(x_1, x_2, ..., x_n)$ .

Квадратичная форма (2.7) называется положительно определенной, если для  $\forall X \neq 0$   $Q(X) > 0$ , и отрицательно определенной, если для  $\forall X \neq 0$   $Q(X) < 0$ .

Симметричная матрица А называется положительно определенной, если ее квадратичная форма (2.7) положительно определена.

Симметричная матрица А называется отрицательно определенной, если ее квадратичная форма (2.7) отрицательно определе-H<sub>a</sub>

2. Критерий Сильвестра: Матрица А (2.6) является положительно определенной, если все ее угловые миноры больше нуля:

$$
M_1 = |a_{11}| > 0, \qquad M_2 = \begin{vmatrix} a_{11} & a_{12} \\ a_{21} & a_{22} \end{vmatrix} > 0, \dots, M_n = |A| > 0 \tag{2.8}
$$

Матрица А является отрицательно определенной, если знаки ее угловых миноров чередуются:

$$
M_1 = |a_{11}| < 0, \quad M_2 = \begin{vmatrix} a_{11} & a_{12} \\ a_{21} & a_{22} \end{vmatrix} > 0, \quad M_3 < 0, \dots, (-1)^n M_n > 0
$$
 (2.9)

3. Для того чтобы матрица была положительно определенной, необходимо, чтобы все ее собственные числа были больше ну- $\Pi$ Я

Собственные числа - корни многочлена  $||A - \lambda E||$ . Этот определитель есть многочлен относительно  $\lambda$ :

$$
P_n(\lambda) = \|A - \lambda E\| = \alpha_n \lambda^n + \alpha_{n-1} \lambda^{n-1} + \dots + \alpha_1 \lambda + \alpha_0 \tag{2.10}
$$

Для того чтобы матрица была отрицательно определенной, необходимо, чтобы все ее собственные числа были меньше нуля.

#### ПРИМЕР 2:

Продукция трех видов производится в объеме:  $x_1$ ,  $x_2$ ,  $x_3$  и реализуется по цене:  $10 - x_1$ ,  $20 - x_2$ ,  $60 - 2x_3 - x_2$  соответственно. Определить объемы производства  $X = (x_1, x_2, x_3)$ , обеспечивающие наибольший доход:

$$
F(X) = (10 - x_1)x_1 + (20 - x_2)x_2 + (60 - 2x_3 - x_2)x_3 =
$$
  
\n
$$
10x_1 + 20x_2 + 60x_3 - x_1^2 - x_2^2 - 2x_3^2 - x_2x_3 \rightarrow \text{max}
$$
 (2.11)

Определим стационарные точки функции:

$$
\frac{\partial F}{\partial x_1} = 10 - 2x_1 = 0
$$
  
\n
$$
\frac{\partial F}{\partial x_2} = 20 - 2x_2 - x_3 = 0
$$
 (2.12)  
\n
$$
\frac{\partial F}{\partial x_3} = 60 - 4x_3 - x_2 = 0
$$

Решением этой системы линейных алгебраических уравнений является вектор:

$$
X^0 = (5, \frac{20}{7}, \frac{100}{7}) = (5, 2.857, 14.2857)
$$
 (2.13)

Проверим достаточное условие оптимальности. Вычислим матрицу Гессе в полученной стационарной точке:

$$
H = \left(\frac{\partial^2 F}{\partial x_i \partial x_j}\right) = \begin{pmatrix} -2 & 0 & 0 \\ 0 & -2 & -1 \\ 0 & -1 & -4 \end{pmatrix}_{X = X^o}
$$
 (2.14)

Угловые миноры матрицы имеют чередующиеся знаки:

$$
M_1 = |a_{11}| = |-2| < 0
$$
\n
$$
M_2 = \begin{vmatrix} -2 & 0 \\ 0 & -2 \end{vmatrix} = 4 > 0
$$
\n
$$
M_3 = \begin{vmatrix} -2 & 0 & 0 \\ 0 & -2 & -1 \\ 0 & -1 & -4 \end{vmatrix} = -14 < 0
$$
\n
$$
(2.15)
$$

значит, матрица Гессе отрицательно определена и точка  $X^0 = (5, 2.857, 14.2857)$  - точка локального максимума. При полученных объемах производства будет достигнут наибольший доход  $F(X^0) = 482.145$ .

Проверим отрицательную определенность матрицы вторым способом. Найдем собственные числа матрицы Гессе:

$$
||H - \lambda E|| = \begin{vmatrix} -2 - \lambda & 0 & 0 \\ 0 & -2 - \lambda & -1 \\ 0 & -1 & -4 - \lambda \end{vmatrix} =
$$
  
\n
$$
(-2 - \lambda)[(-2 - \lambda)(-4 - \lambda) - 1] = 0
$$
  
\n
$$
-\lambda E = \begin{pmatrix} -\lambda & 0 & 0 \\ 0 & -\lambda & 0 \\ 0 & 0 & -\lambda \end{pmatrix}
$$
  
\n
$$
P_3(\lambda) = [(2 + \lambda)(4 + \lambda) - 1](2 + \lambda) = 0
$$
  
\n
$$
\lambda_1 = -2
$$
  
\n
$$
(2 + \lambda)(4 + \lambda) - 1 = 0
$$
  
\n
$$
\lambda^2 + 6\lambda + 7 = 0
$$
  
\n
$$
\lambda_{2,3} = \frac{-6 \pm \sqrt{36 - 4 \times 7}}{2}
$$
  
\n
$$
\lambda_2 = -1.59
$$
  
\n
$$
\lambda_3 = -4.42
$$

Так как все собственные числа матрицы  $\lambda_i < 0$ , то матрица отрицательно определена и  $\overline{X}^0$  – локальный максимум.

#### 2.2 Метод прямой оптимизации

Метол применяется, когда ограничения  $g_i(x)$  типа равенства описываются простыми, желательно линейными функциями. Из каждого ограничения последовательно выражается одна переменная, а в других ограничениях вместо нее производится подстановка. В результате получается одно уравнение, или система уравнений с меньшим количеством переменных. Таким образом, задача сводится к задаче безусловной однопараметрической оптимизации. Поскольку предполагалось, что ограничения представлены простыми функциями, решить полученную систему уравнений не должно составить труда. Подставив найденные значения в ограничения, находим все неизвестные переменные.

Стационарных точек может быть несколько. Тогда по теореме о достаточном условии экстремума функции с одной переменной определяется, какие из них являются минимумами, а какие - максимумами. Глобальные экстремумы выбираются из найденных минимумов и максимумов.

Рассмотрим задачу условной оптимизации на максимум дохола (ПРИМЕР 1).

Для приведения задачи к стандартному виду заменим ограничение (1.7) на функцию  $g(x_1, x_2)$ :

$$
g(x_1, x_2) = x_1 + x_2 - 150 = 0
$$
\n(2.17)

Раскроем скобки в целевой функции (1.5):

$$
F(x_1, x_2) = (120 - x_1)x_1 + (300 - 2x_2)x_2 =
$$
  
=  $-x_1^2 - 2 \cdot x_2^2 + 120 \cdot x_1 + 300 \cdot x_2$  (2.18)

Геометрический смысл решаемой задачи представлен на рисунке 1.7. Линии уровня целевой функции  $F(X)$  обозначены вложенными эллипсами. Областью допустимых значений  $D$  является отрезок функции ограничения.

Решение сводится к нахождению координат  $x_1$  и  $x_2$  точки касания отрезка (области D) линией уровня (эллипсом) с наибольшим значением целевой функции  $F(X)$ .

Пользуясь (2.17), выразим  $x_2$  через  $x_1$ :

$$
x_2 = 150 - x_1 \tag{2.19}
$$

Раскроем скобки в целевой функции (2.18) и подставим в нее выражение (2.19):

$$
F(x_1, x_2) = -x_1^2 - 2 \cdot x_2^2 + 120 \cdot x_1 + 300 \cdot x_2 =
$$
  
=  $-x_1^2 - 2 \cdot (150 - x_1)^2 + 120 \cdot x_1 + 300 \cdot (150 - x_1) =$  (2.20)  
=  $-3 \cdot x_1^2 + 420 \cdot x_1$ 

В результате получили одномерную задачу безусловной оптимизании:

$$
f(x_1) = -3 \cdot x_1^2 + 420 \cdot x_1 \to \max
$$
 (2.21)

Согласно теореме о необходимом условии экстремума для одномерной задачи, производная в точке экстремума должна быть равна нулю:

$$
\frac{df(x_1)}{dx_1} = \frac{df(-3 \cdot x_1^2 + 420 \cdot x_1)}{dx_1} = -6 \cdot x_1 + 420 = 0
$$
\n(2.22)

После решения этого уравнения будет очевидно, что экстремум достигается в точке  $x_1 = 70$ . Из выражения (2.19) следует, что:  $x_2=150-x_1=150-70=80$ . Полставим найденные значения в целевую функцию (2.18), получим значение прибыли:  $F(70,80) = 14700$ .

Доказать, что найденное значение - локальный максимум, поможет достаточное условие оптимальности для функции с одной переменной:

$$
\frac{d^2 f(x_1)}{dx_1^2} = \frac{df(-6 \cdot x_1 + 420)}{dx_1} = -6 < 0 \tag{2.23}
$$

Поскольку вторая производная функции  $f(x)$  в точке экстремума меньше нуля, значит, это - максимум. Так как других максимумов нет. то это - глобальный максимум целевой функции.

Таким образом, целесообразно выпускать продукцию первого вида в объеме 70 единиц и второго - 80 единиц, чтобы обеспечить максимальную прибыль 14700.

Целевая функция и/или функции ограничений могут иметь более сложный вид. Поэтому необходимое условие экстремума может выполняться в нескольких точках, как, например, на рисунке Очевидно, одни экстремумы в этом случае являются локаль- $11$ ными минимумами, другие - локальными максимумами. Определить, в какой точке какой экстремум позволяет теорема о достаточном условии экстремума. Подставляем поочередно найденные корни во вторую производную и анализируем результат в соответствии с теоремой. Затем из всех локальных максимумов простым сравнением отбирается глобальный максимум, который и является решением задачи. Задачи на минимум решаются аналогично.

Возможно ли использование метода прямой оптимизации при решении данной задачи для большего количества переменных: 3, 4 и более? Да, при условии достаточного количества ограничений, чтобы была возможность выразить все переменные через одну.

В случае, если после подстановки переменных из всех ограничений в целевой функции осталось две и более неизвестных, задача также разрешима. Она сведена к задаче безусловной оптимизации функции нескольких переменных. В этом случае используются соответствующие необходимое и достаточное условия экстремума.

#### 2.3 Метод множителей Лагранжа

Задачу на условный экстремум можно свести к задаче на безусловный экстремум для специальным образом построенной функции Лагранжа.

Каждому ограничению  $g_i$  поставим в соответствие переменную  $\lambda_i$ . Построим функцию Лагранжа:

$$
L(X, \Lambda) = f(X) + \sum_{i=1}^{m} \lambda_i g_i(X),
$$
 (2.24)

где  $A = (\lambda_1, \lambda_2, ..., \lambda_m), X = (x_1, x_2, ..., x_n).$ 

Если ограничения  $g_i(x) = 0$  выполняются, то функция Лагранжа при любых  $\lambda$  превращается в исходную функцию.

Тогда локальные экстремумы задачи условной оптимизации являются и точками локальных экстремумов функции Лагранжа.

Теорема 6 (необходимое условие экстремума для функции Лагранжа):

Если *x \** – точка локального экстремума и в окрестности этой точки функции *f(x)*, *gi(x)* непрерывно дифференцируемы, то в этой точке частные производные равны нулю:

$$
\begin{cases}\n\frac{\partial L}{\partial x_j} = \frac{\partial f}{\partial x_j} + \sum_{i=1}^m \lambda_i \frac{\partial g_i}{\partial x_j} = 0, \quad j = \overline{1, n} \\
\frac{\partial L}{\partial \lambda_i} = g_i(x) = 0, \quad i = \overline{1, m}\n\end{cases}
$$
\n(2.25)

Для формулировки достаточных условий оптимальности рассмотрим окаймленную матрицу Гессе *H<sup>β</sup>* :

$$
H^{\beta} = \begin{pmatrix} 0 & P \\ P^T & Q \end{pmatrix}, \tag{2.26}
$$

где: *P* - матрица частных производных ограничений:

$$
P = \begin{pmatrix} \frac{\partial g_1}{\partial x_1} & \frac{\partial g_1}{\partial x_2} & \dots & \frac{\partial g_1}{\partial x_n} \\ \dots & \dots & \dots & \dots \\ \frac{\partial g_m}{\partial x_1} & \frac{\partial g_m}{\partial x_2} & \dots & \frac{\partial g_m}{\partial x_n} \end{pmatrix}
$$
(2.27)

*PT* - транспонированная матрица *P*; *m* - количество ограничений; *n* количество переменных; *Q* - матрица вторых частных производных функции Лагранжа:

$$
Q = \left(\frac{\partial^2 L}{\partial x_i \partial x_j}\right) \tag{2.28}
$$

Теорема 7 (достаточное условие экстремума для функции Лагранжа):

Стационарная точка функции Лагранжа  $x^*$  является точкой локального минимума, если в окаймленной матрице Гессе, вычисленной в стационарной точке, все угловые миноры, начиная с порядка  $2m+1$  имеют знаки, определяемые множителем  $(-1)^m$ .

Стационарная точка функции Лагранжа  $x^*$  является точкой локального максимума, если все угловые миноры окаймленной матрицы Гессе, начиная с  $2m+1$  порядка образуют знакопеременный ряд, в котором знак первого члена ряда определяется множителем  $(-1)^{m+1}$ .

Достаточное условие оптимальности можно сформулировать также в другой форме: если рассмотреть определитель, построенный из окаймленной матрицы Гессе:

$$
\begin{vmatrix} 0 & P \\ P^t & Q - \lambda E \end{vmatrix} = 0, \qquad (2.29)
$$

то стационарная точка функции Лагранжа является точкой максимума, если все  $n-m$  действительных корней многочлена (2.25) меньше нуля. Если же корни больше нуля, стационарная точка функции Лагранжа является точкой минимума.

Решим задачу (пример 1) по определению плана производства, обеспечивающий наибольший доход методом Лагранжа.

Суть задачи состоит в нахождении максимума функции:

$$
F(x_1, x_2) = (120 - x_1)x_1 + (300 - 2x_2)x_2 \tag{2.30}
$$

с ограничением:

$$
x_1 + x_2 = 150 \tag{2.31}
$$

Лля приведения задачи к стандартному виду преобразуем ограничение в функцию:

$$
g(x_1, x_2) = x_1 + x_2 - 150 = 0
$$
\n(2.32)

Раскроем скобки целевой функции:

$$
F(x_1, x_2) = (120 - x_1)x_1 + (300 - 2x_2)x_2 =
$$
  
=  $-x_1^2 - 2 \cdot x_2^2 + 120 \cdot x_1 + 300 \cdot x_2$  (2.33)

Построим функцию Лагранжа:

$$
L(x_1, x_2, \lambda) = F(x_1, x_2) + \lambda \cdot g(x_1, x_2) =
$$
  

$$
-x_1^2 - 2 \cdot x_2^2 + 120 \cdot x_1 + 300 \cdot x_2 + \lambda \cdot (x_1 + x_2 - 150)
$$
 (2.34)

Далее вычислим частные производные функции Лагранжа:

$$
\frac{\partial L(x_1, x_2, \lambda)}{\partial x_1} = \frac{\partial (-x_1^2 - 2 \cdot x_2^2 + 120 \cdot x_1 + 300 \cdot x_2 + \lambda \cdot (x_1 + x_2 - 150))}{\partial x_1} =
$$
\n
$$
= -2 \cdot x_1 + 120 + \lambda
$$
\n
$$
\frac{\partial L(x_1, x_2, \lambda)}{\partial x_2} = \frac{\partial (-x_1^2 - 2 \cdot x_2^2 + 120 \cdot x_1 + 300 \cdot x_2 + \lambda \cdot (x_1 + x_2 - 150))}{\partial x_2} =
$$
\n
$$
= -4 \cdot x_2 + 300 + \lambda
$$
\n
$$
\frac{\partial L(x_1, x_2, \lambda)}{\partial \lambda} = \frac{\partial (-x_1^2 - 2 \cdot x_2^2 + 120 \cdot x_1 + 300 \cdot x_2 + \lambda \cdot (x_1 + x_2 - 150))}{\partial \lambda} =
$$
\n
$$
= (x_1 + x_2 - 150) \tag{2.35}
$$

В соответствии с необходимым условием экстремума, приравняем частные производные функции Лагранжа к нулю:

$$
\begin{cases}\n-2 \cdot x_1 + 120 + \lambda = 0 \\
-4 \cdot x_2 + 300 + \lambda = 0, \\
x_1 + x_2 - 150 = 0\n\end{cases}
$$
\n(2.36)

в результате получим систему для нахождения  $x_1, x_2$  и  $\lambda$ . Вычитая из второго уравнения первое, получим:

$$
2 \cdot x_1 - 4 \cdot x_2 + 180 = 0, \tag{2.37}
$$

или:

$$
x_1 - 2 \cdot x_2 = -90 \tag{2.38}
$$

Выражение (2.38) объединяем в систему линейных уравнений с третьим уравнением системы (2.36), потому что они линейно независимы, в отличие от первого и второго:

$$
\begin{cases} x_1 - 2 \cdot x_2 = -90 \\ x_1 + x_2 = 150 \end{cases}
$$
 (2.39)

Из первого уравнения можно выразить  $x_2$  через  $x_1$ :

$$
x_2 = (90 + x_1)/2 \tag{2.40}
$$

Подставим (2.40) во второе выражение (2.39):

$$
x_1 + (90 + x_1)/2 = 150\tag{2.41}
$$

Из (2.41) находим сначала  $x_1$ , затем подставив его в (2.40), найдем  $x_2$ :

$$
\begin{cases} x_1 = 70 \\ x_2 = 80 \end{cases}
$$
 (2.42)

Вычислить  $\lambda$  можно, например, из первого уравнения в (2.37), при известном  $x_1$ :  $\lambda = 20$ . Осталось найти значение целевой функции (или дохода в контексте нашей задачи) в стационарной точке:

$$
F(x_1, x_2)_{\substack{x_1 = 70 \\ x_2 = 80}} = (120 - x_1)x_1 + (300 - 2x_2)x_2_{\substack{x_1 = 70 \\ x_2 = 80}} = 14700
$$
 (2.43)

Итак, определен план выпуска продукции первого и второго типа, соответствующий некоторой экстремальной точке целевой функции (дохода). Вычислено значение дохода. Однако пока нельзя утверждать, что данный план соответствует максимуму дохода.

Для окончательного решения задачи необходимо проверить достаточное условие оптимальности, построив окаймленную матрицу Гессе:

Предположив, что стационарная точка соответствует максимуму, необходимо проверить чередование знаков у угловых миноров полученной матрицы Гессе, начиная с порядка 2m+1. Знак первого углового минора определяется по формуле:  $(-1)^{m+1}$ . Ограничений в данной задаче только одно, следовательно,  $m=1$ , а чередование знаков у угловых миноров будем проверять, начиная с третьего порядка. Матрица Гессе в данном случае тоже третьего порядка, по-

этому достаточно найти определитель матрицы Гессе и проверить его знак, который должен быть:  $(-1)^{m+1} = (-1)^{l+1} = 1$ (плюс). Определитель матрицы (2.44), который можно вычислить по известным формулам, или при помощи функции MS Excel *MOПРЕЛ*, равен 6.

Таким образом, достаточное условие максимума выполняется, и данный план выпуска  $x_1 = 70$  и  $x_2 = 80$  продукции соответствует максимальному значению дохода, равному 14700.

Предположим, в задаче имеется не одно, а два ограничения. Количество переменных осталось прежним. Тогда матрица Гессе увеличится до размера  $4\times4$  (матрица P (2.27) увеличивается до  $2\times2$ . а размер матрицы  $O(2.28)$  остается прежним:  $2\times 2$ ). Чередование знаков необходимо проверять уже начиная с  $2m+1=5$  углового минора, которого для данной матрицы Гессе не существует. Очевидно, решениями задачи в этом случае будут точки пересечения линий ограничений (если они существуют), из которых нужно выбрать одну точку, в которой достигается максимальное (минимальное) значение функции.

А если количество видов продукции (переменных х) увеличится до трех при единственном ограничении? Матрица Гессе увеличится до размера  $4\times4$  за счет увеличения матрицы  $O$  до  $3\times3$  и матрицы  $P$  - до  $I \times 3$ . Чередование знаков по-прежнему начинаем проверять с третьего порядка, так как количество ограничений т осталось прежним. Таким образом, при увеличении количества переменных появится реальное чередование знаков угловых миноров матрицы Гессе.

## 2.4 Метод приведенного градиента

Для решения практических задач обычно используются итеративные методы, ориентированные на реализацию их на ЭВМ. Эти методы основаны на понятии градиента.

Градиентом функции нескольких переменных  $F(X)$  называется вектор  $\nabla F(X)$ , составленный из первых частных производных функции по всем переменным:

$$
\nabla F(X) = \left(\frac{\partial F}{\partial x_1}, \frac{\partial F}{\partial x_2}, \dots, \frac{\partial F}{\partial x_n}\right)^T
$$
 (2.45)

Градиент - это вектор-столбец размерности *n*, где  $n$  - число переменных функции.

Свойства градиента:

- Градиент функции перпендикулярен касательной к линии уровня функции  $F(X)$ .
- Направление градиента есть направление наиболее быстрого роста функции  $F(X)$ .
- Длина градиента показывает скорость роста функции  $\bullet$  $F(X)$ .

Рассмотрим задачу максимизации функции  $F(X)$  без ограничений, т.е. когда X совпадает со всем пространством  $R^n$ . Необходимое условие оптимальности в этом случае имеет вид:

$$
\nabla F(X) = 0\tag{2.46}
$$

Непосредственное решение (2.46) может показаться очень сложным, поэтому на практике поступают следующим образом:

Сначала выбирают произвольную точку  $X_0$ , а затем строят итеративный процесс:

$$
X_{k+1} = X_k + t_k \cdot \nabla F(X_k), \quad k = 0, 1, 2.. \tag{2.47}
$$

Число  $t_k$  называют шагом. Если все  $t_k$  равны между собой, то это процесс с постоянным шагом. Процесс (2.47) заключается в нахождении  $X_{\iota}$ , такого что если:

$$
\nabla F(X_k) \neq 0, \tag{2.48}
$$

то всегда можно выбрать  $t_k$  такое, что:

$$
F(X_{k+1}) > F(X_k)
$$
\n(2.49)

Значение  $t_k$  можно выбрать различными способами. Наилучшим является выбор такого  $t_k$ , при котором обеспечивается максимальный рост функции  $F(X)$ . Такое  $t_k$ , находится из условия:

$$
F(X_k + t_k \cdot \nabla F(X_k) = \max_{t \ge 0} (F(X_k + t_k \cdot \nabla F(X_k))
$$
\n(2.50)

Градиентный метод поиска экстремума (2.47) с выбором шага способом (2.50) называется методом наискорейшего подъема (для задачи на минимум - спуска). Такой метод требует наименьшего количества итераций, но на каждом шаге необходимо решать задачу выбора очередного  $t_k$ . Обычно довольствуются любым значением  $t$ , обеспечивающим рост функции  $F(X)$ . Следует помнить, что величина шага влияет на сходимость вычислительного процесса, определяемую числом итераций: при малых  $t$  - процесс сходится, но медленно; при слишком больших *t* процесс быстро расходится. Итеративный процесс останавливается, когда условие (2.46) выполняется с заданной точностью. Если функция  $F(X)$  вогнута, то найденная стационарная точка является максимумом, если выпукла - то минимумом. В остальных случаях необходимо провести дополнительное исследование функции  $F(X)$  в окрестностях найденной точки. Это будут лишь локальные экстремумы.

Если рассматривать задачу максимизации  $F(X)$  с ограничениями, т.е., когда X не совпадает с  $R<sup>n</sup>$ , то применение данного метода скорее всего приведет к нарушению ограничений, даже если начальная точка  $X_0$  принадлежит множеству X.

Для этого случая можно использовать метод приведенного (условного) градиента, который специально разработан для решения задач с ограничениями. Суть его заключается в том, что в исходной точке  $X_0$  рассматриваются только те направления  $\vec{S}$  перехода в новую точку  $X_l$ , которые ведут к увеличению целевой функции. Очевидно, направления  $\vec{S}$  определяются существующими ограничениями. Очередное перемещение производится пропорционально ша- $\Gamma V$  t:

$$
X_{k+1} = X_k + \vec{S}_{|X_k} \cdot t \tag{2.51}
$$

Для поиска оптимального шага *t* на выбранном направлении  $\overrightarrow{S}$  выражение (2.51) подставим в целевую функцию  $F(X)$ :

$$
F(X(t)) = f(t) \to \max
$$
 (2.52)

и после преобразований получим новую функцию  $f(t)$ , зависящую только от шага t. а затем найлем ее максимальное значение. Разложим исходный вектор неизвестных X на два составляющих:  $X_C$  и Y:

$$
F(X) = F(Y, X_C) \to \max
$$
  
 
$$
g(X) = g(Y, X_C) = 0,
$$
 (2.53)

где  $X_C$  - вектор свободных переменных размерности n,  $Y$  - вектор зависимых переменных размерности т. Зависимость  $Y(X_C)$  однозначно существует, но в неявной форме (не определяется аналитическим выражением).

Градиент  $\partial F/\partial X_C$  вычисляется по правилу нахождения производной с учетом неявной зависимости  $Y(X_C)$ :

$$
\frac{\partial F}{\partial X_C} = \left(\frac{\partial F}{\partial X_C}\right) + \left(\frac{\partial F}{\partial Y}\right) \cdot \frac{\partial Y}{\partial X_C},\tag{2.54}
$$

где производные в скобках определяются с учетом явной зависимости  $F$  от  $X_C$  и  $Y$ 

Производная  $\partial Y / \partial X_C$  находится из ограничения:  $g(Y, X_C) = 0$ , которое в результате дифференцирования определяет условие:

$$
\frac{\partial g}{\partial X_C} = \left(\frac{\partial g}{\partial X_C}\right) + \left(\frac{\partial g}{\partial Y}\right) \cdot \frac{\partial Y}{\partial X_C} = 0
$$
\n(2.55)

Выражаем производную:

$$
\frac{\partial Y}{\partial X_C} = -\left(\frac{\partial g}{\partial Y}\right)^{-1} \cdot \left(\frac{\partial g}{\partial X_C}\right),\tag{2.56}
$$

в которой  $(\partial g / \partial Y)$  - квадратная матрица ( $m \times m$ ), для которой существует обратная  $(\partial g / \partial Y)^{-1}$ . После подстановки (2.56) в (2.54):

$$
\frac{\partial F}{\partial X_C} = \left(\frac{\partial F}{\partial X_C}\right) - \left(\frac{\partial F}{\partial Y}\right) \cdot \left(\frac{\partial g}{\partial Y}\right)^{-1} \cdot \left(\frac{\partial g}{\partial X_C}\right) = \nabla F_n \tag{2.57}
$$

Полученный градиент  $\nabla F_n$ , составляющие которого определяются независимыми переменными, называется приведённым гра- $\partial u$ ентом

Этот градиент может использоваться в процедуре градиентного метода (2.51):

$$
X_{k+1} = X_k + \nabla F_p \cdot t_k \tag{2.58}
$$

Геометрически приведённый градиент  $\nabla F_n$  является проекцией градиента  $\nabla F$  на поверхность ограничений, а точнее - на плоскость, касательную нелинейной поверхности в текущей точке (рисунок 2.1).

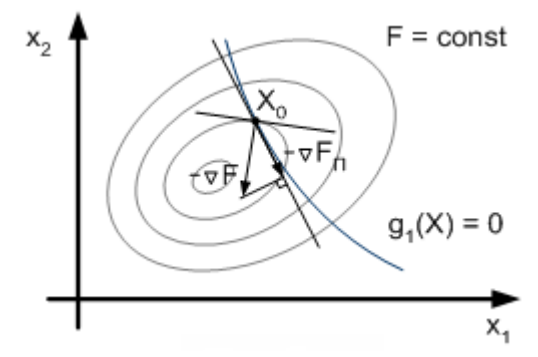

Рисунок 2.1- Суть метода приведенного градиента

В точке условного минимума функции  $\nabla F$  равен 0.

Рассмотрим решение задачи на максимум дохода с ограничениями типа равенств (пример 1).

Сначала вычислим частные производные целевой функции:

$$
\frac{\partial F(x_1, x_2)}{\partial x_1} = \frac{\partial (-x_1^2 - 2 \cdot x_2^2 + 120 \cdot x_1 + 300 \cdot x_2)}{\partial x_1} = 120 - 2 \cdot x_1
$$
\n
$$
\frac{\partial F(x_1, x_2)}{\partial x_2} = \frac{\partial (-x_1^2 - 2 \cdot x_2^2 + 120 \cdot x_1 + 300 \cdot x_2)}{\partial x_2} = 300 - 4 \cdot x_2
$$
\n(2.59)

и частные производные ограничения:

$$
\frac{\partial g(x_1, x_2)}{\partial x_1} = \frac{\partial (x_1 + x_2 - 150)}{\partial x_1} = 1
$$
\n
$$
\frac{\partial g(x_1, x_2)}{\partial x_2} = \frac{\partial (x_1 + x_2 - 150)}{\partial x_2} = 1
$$
\n(2.60)

Чтобы воспользоваться формулой (2.57) для приведенного градиента, необходимо определить свободную и зависимую переменную. В нашем случае выбор может быть произвольным, например, свободная -  $x_1$ , зависимая -  $x_2$ . Тогда:  $x_2 = 150 - x_1$ :

$$
\nabla F_p = (-2 \cdot x_1 + 120) - (-4 \cdot x_2 + 300) \cdot 1 \cdot 1 =
$$
  
-2 \cdot x\_1 + 4 \cdot x\_2 - 180 (2.61)

Основные уравнения градиентного метода:

$$
x_1^{(k+1)} = x_1^{(k)} + \nabla F_{p|x_1 = x_1^{(k)}} \cdot t
$$
  

$$
x_2^{(k+1)} = 150 - x_1^{(k+1)}
$$
 (2.62)

В качестве исходного приближения примем:  $x_1=0$ , тогда:  $x_2 = 150$ . Решим задачу с точностью до 0,01.

Расчеты по нахождению оптимального плана выпуска продукции, обеспечивающем максимальный доход, представлены на рисунке 2.2.

|    | A              | в            | C         | D                            | E          | F                             | G                     |
|----|----------------|--------------|-----------|------------------------------|------------|-------------------------------|-----------------------|
|    |                |              |           | Метод приведенного градиента |            |                               |                       |
|    | N <sub>2</sub> |              |           |                              |            |                               |                       |
| 2  | шага           | x1           | х2        | DF/Dx1                       | $t = 0.01$ | t*(DF/Dx1) F                  |                       |
| 3  | ი              |              | 150       | 420.0000                     | 0.1        | A2.00000                      | 0.000                 |
| 4  |                | 42,00000     | 108.00000 | 0000<br>16                   | 0.1        | 16.80000                      | 48.000<br>12          |
| 5  | 2              | 58.8         | 91        | 2000                         | 0.1        | 6.72000                       | .680<br>14            |
| 6  | 3              | $= 150 - B4$ | 84        | $= -2*B3+4*C3-180$           | 0.         | $2.60000$ $14$<br>$= -B3*B3-$ | dou                   |
|    |                | 6            | 81.792    | 10.7520                      | 0          |                               | 2*C3*C3+120*B3+       |
| 8  | $=B3+F3$       | 69.2832      | 80.7168   | 4.3008                       | $=$ D3*E3  | 300*C3                        |                       |
| 9  | ნ              | ਨ9.71328     | 80.28672  | 1.7203                       |            |                               |                       |
| 10 |                | 69.88531     | 80.114688 | 0.6881                       | 0.1        | 0.0000                        | <del>प ०७७.७० ।</del> |
| 11 | 8              | 69.95412     | 80.045875 | 0.2753                       | 0.1        | 0.02753                       | 14 699.994            |
| 12 | 9              | 69.98165     | 80.01835  | 0.1101                       | 0.1        | 0.01101                       | 14 699.999            |
| 13 | 10             | 69.99266     | 80.00734  | 0.0440                       | 0.1        | 0.00440                       | 14 700,000            |

Рисунок 2.2 - Расчеты по нахождению оптимального плана выпуска продукции, обеспечивающем максимальный доход

В столбце  $A$  находится номер шага (итерации)  $k$ . В столбцах В и С находятся значения  $x_i^{(k)}$  и  $x_i^{(k)}$  соответственно, найденные на каждом шаге. Значения приведенного градиента (2.61) содержатся в столбце D. Постоянный шаг (коэффициент), на который умножается градиент, представлен в столбце Е. Величина изменения  $x_i^{(k)}$  вычисляется в столбце F. Значения целевой функции - величины дохода записаны в столбце *G*. Приближенные значения  $x_1^{(10)} = 69.9927 x_2^{(10)}$ =80.0073 содержатся в ячейках *B13* и C13 соответственно. Отличие от решения, полученного аналитическими методами, составило менее 0,01.

На рисунке 2.3 наглядно показано, как происходит стабилизация значений  $x_1^{(k)}$ ,  $x_2^{(k)}$ и с каждой следующей итерацией  $k$ . Читателю предлагается самостоятельно решить, как изменятся графики, если выбрать начальную точку:  $x_i = 150$ , тогла:  $x_i = 0$ .

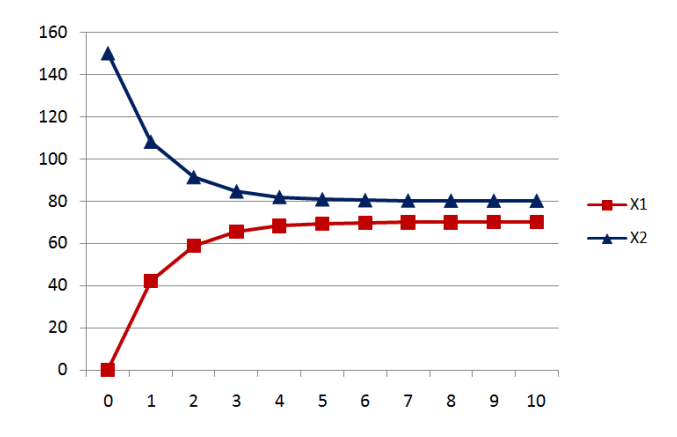

*Рисунок 2.3 - Сходимость значений x1 и x2 с увеличением количества итераций*

По рисунку 2.4 можно оценить сходимость приведенного градиента к нулю. Позже проанализируем, как сходится наш итерационный процесс: быстро или медленно, а в каких случаях невозможно получить решение.

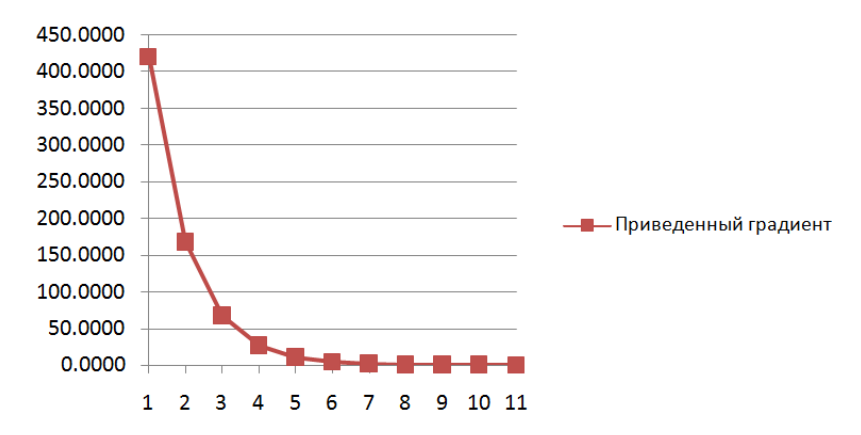

*Рисунок 2.4 - Сходимость значения приведенного градиента к нулю*

Поведение целевой функции представлено на рисунке 2.5. Подумайте, что изменится, если изменить начальную точку итерационного процесса.

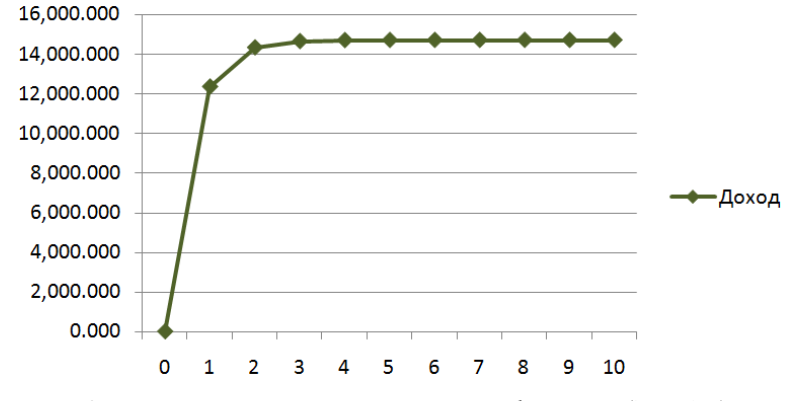

*Рисунок 2.5 - Изменение значения целевой функции (дохода) с увеличением количества итераций*

На следующем рисунке видно, что промежуточные решения находятся на прямой линии нашего ограничения. Маркеры отмечают последовательное приближение к оптимальному решению. Чем ближе к максимуму, тем меньше становятся изменения в значениях *x1* и *x2*.

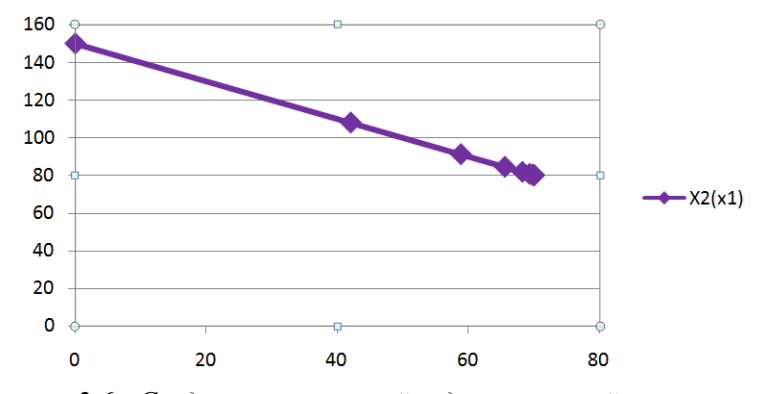

*Рисунок 2.6 - Сходимость решений задачи условной оптимизации*

## ЗАДАНИЯ НА ЛАБОРАТОРНУЮ РАБОТУ

Предприятие выпускает два вида продукции в объемах  $x_1, x_2$ . Они реализуются по ценам  $A-a \cdot x_1$ ,  $B-b \cdot x_2$  соответственно. По плану предприятие должно выпустить ровно  $C$  единиц продукции. Определить план производства, обеспечивающий наибольший лоход.

Параметры А, В, а, b и C определяются по таблице 2 в соответствии с номером варианта.

Задачу решить следующими способами:

- 1. Методом прямой оптимизации;
- 2. Аналитически, используя функцию Лагранжа;
- 3. Метолом привеленного градиента:
- 4. Используя надстройку «Поиск решения» MS Excel.

Сравнить значения  $\lambda$  в оптимальной точке функции Лагранжа и «Множитель Лагранжа» из отчета по устойчивости надстройки «Поиск решения».

Увеличить параметр С на единицу. Снова решить задачу, пользуясь надстройкой «Поиск решения» MS Excel. Сравнить полученное значение лохола с базисным  $Y^*$ 

Проиллюстрировать полученное решение на диаграмме, построив линии уровня дохода (не менее трех), и линии равного объема продукции. Уровни округлить до ближайших «красивых значений» (кратных 5 или 10). На этой диаграмме построить градиенты к линиям уровня и к линии равного объема в оптимальной точке (можно вручную!).

| N₫ | $\mathcal C$ | А   | B   | a   |     |
|----|--------------|-----|-----|-----|-----|
|    | 180          | 340 | 140 | 2,5 | 1,3 |
| 2  | 175          | 335 | 135 | 2,4 | 1,2 |
| 3  | 170          | 330 | 130 | 2,3 | 1,1 |
|    | 165          | 325 | 125 | 2,2 | 1,0 |
|    | 160          | 320 | 120 | 2,1 | 1,3 |
| 6  | 155          | 315 | 140 | 2,0 | 1,2 |

Таблица 2: Исходные данные к самостоятельной работе

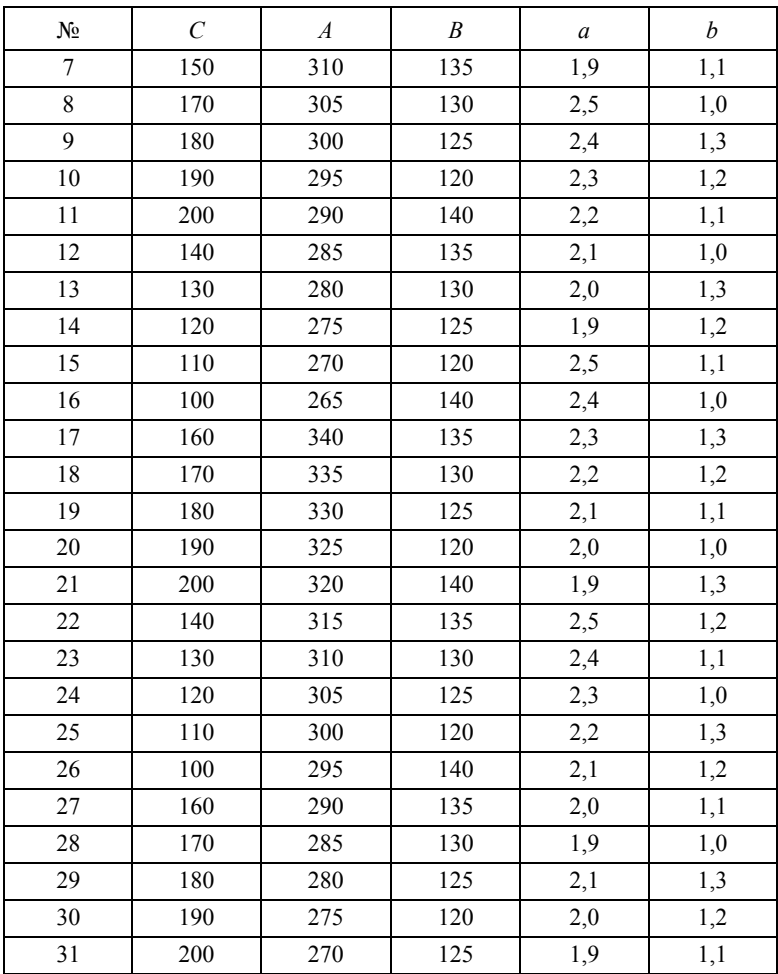

## **БИБЛИОГРАФИЧЕСКИЙ СПИСОК**

1. Методы оптимизации в примерах и задачах/Бирюков Р.С., Городецкий С.Ю., Григорьева С.А., Павлючонок З.Г., Савельев В.П. Учебно-методическое пособие.- Нижний Новгород: Нижегородский госуниверситет, 2010.- 101с.

2*. Булатов Б.Г*., Методы исследования операций, Текст лекций.

3. Исследование операций / Н.Л. Леонова; СПбГТУРП. – СПб., 2015. – 44 с.

4. Математические методы оптимизации и исследования операции [Текст] : учебно-метод. пособие для студентов очной и заочной формы обучения / Е.В. Азаренко, И.П. Шумейко, М.А. Маслова, Е.Е. Смычков. - Севастополь : СНУЯЭиП, 2010. - 112 с.

# **ОГЛАВЛЕНИЕ**

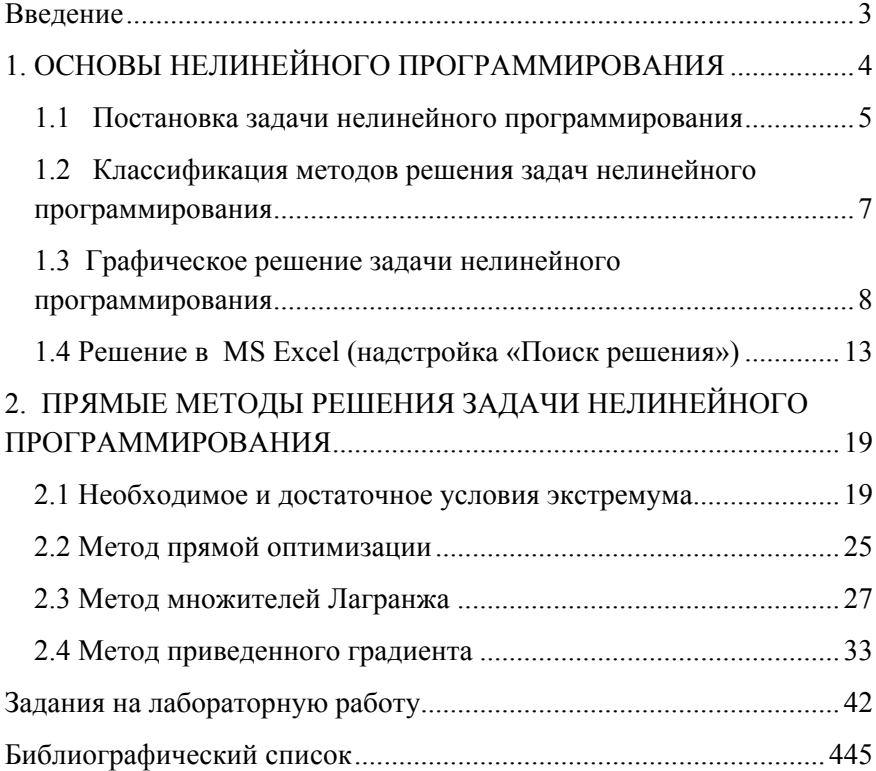

## **МЕТОДЫ ОПТИМАЛЬНЫХ РЕШЕНИЙ**

#### **РЕШЕНИЕ ЗАДАЧ НЕЛИНЕЙНОГО ПРОГРАММИРОВАНИЯ С ОГРАНИЧЕНИЯМИ ТИПА РАВЕНСТВА**

*Методические указания к лабораторным работам для студентов бакалавриата направления 38.03.01* 

Сост.: *В.В. Беляев, А.В. Чиргин*

Печатается с оригинал-макета, подготовленного кафедрой информатики и компьютерных технологий

Ответственный за выпуск *В.В. Беляев*

Лицензия ИД № 06517 от 09.01.2002

Подписано к печати 06.04.2021. Формат  $60 \times 84/16$ . Усл. печ. л. 2,6. Усл.кр.-отт. 2,6. Уч.-изд.л. 2,3. Тираж 75 экз. Заказ 286.

Санкт-Петербургский горный университет РИЦ Санкт-Петербургского горного университета Адрес университета и РИЦ: 199106 Санкт-Петербург, 21-я линия, 2